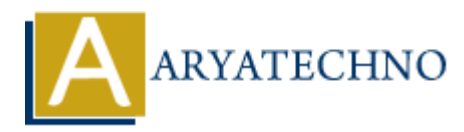

# **MYSQL MCQs - 8**

**Topics :** [MYSQL](https://www.aryatechno.com/category/2/mysql.html) **Written on** [April 22, 2024](https://www.aryatechno.com/topics/mysql-mcqs-8)

# 71. **What is the purpose of the DATE\_FORMAT() function in MySQL?**

- $\circ$  A) To calculate the difference between two dates
- B) To return the current date and time
- C) To format a date value according to a specified format
- D) To extract a part of a date value

**Answer:** C) To format a date value according to a specified format

# 72. **Which SQL command is used to grant all privileges to a user in MySQL?**

- $\circ$  A) GRANT ALL PRIVILEGES
- B) GRANT PRIVILEGES
- C) GRANT ALL
- D) GRANT FULL PRIVILEGES

**Answer:** A) GRANT ALL PRIVILEGES

# 73. **What is the purpose of the DISTINCT keyword in conjunction with the COUNT() function in MySQL? On April 22, 2024**<br> **And is the purpose of the DATE\_FORMAT() function in MySQL?**<br>  $\circ$  A) To calculate the difference between two dates<br>  $\circ$  B) To relurn the current date and time and the and time<br>  $\circ$  C) To format a d

- $\circ$  A) To return the number of distinct values in a column
- $\circ$  B) To return the number of rows in a table
- $\circ$  C) To return the number of non-null values in a column
- $\circ$  D) To return the number of unique combinations of values in multiple columns

**Answer:** A) To return the number of distinct values in a column

# 74. **Which SQL function is used to return the current time in MySQL?**

- $\circ$  A) CURRENT TIME()  $\circ$  B) NOW()
- $\circ$  C) GETTIME()
- $\circ$  D) CURTIME()

**Answer:** A) CURRENT\_TIME()

# 75. **What is the purpose of the CHAR\_LENGTH() function in MySQL?**

- $\circ$  A) To return the length of a string in bytes
- $\circ$  B) To return the length of a string in characters
- $\circ$  C) To return the length of a string in bits
- $\circ$  D) To return the length of a string in words

**Answer:** B) To return the length of a string in characters

#### 76. **Which SQL command is used to rename a table in MySQL?**

- $\circ$  A) RENAME TABLE
- B) ALTER TABLE
- C) MODIFY TABLE
- D) CHANGE TABLE

**Answer:** A) RENAME TABLE

# 77. **What is the purpose of the ORDER BY clause in conjunction with the GROUP\_CONCAT() function in MySQL?**

- A) To order the result set by a specified column
- B) To group rows together based on a specified column
- $\circ$  C) To concatenate values from multiple rows into a single string
- D) To filter rows based on a specified condition

**Answer:** A) To order the result set by a specified column

# 78. **Which SQL function is used to return the number of days between two dates in MySQL? ARRAMETABLE**<br> **ARYATE TABLE**<br> **ARYATE TABLE**<br> **ARYATE TABLE**<br> **ARYATE TABLE**<br> **ARYATE TABLE**<br> **ARRAMETABLE**<br> **ARRAMETABLE**<br> **ARRAMETABLE**<br> **ARRAMETABLE**<br> **ARYATE TABLE**<br> **ARYATE TABLE**<br> **ARYATE TABLE**<br> **ARYATE TABLE**<br> **AR**

- $\circ$  A) DATEDIFF()
- $\circ$  B) DAYDIFF()
- $\circ$  C) DAYS()
- $\circ$  D) DATE DAYS()

**Answer:** A) DATEDIFF()

# 79. **What is the purpose of the ALL keyword in conjunction with the IN operator in MySQL?**

- $\circ$  A) To specify that all values in a subquery must match
- $\circ$  B) To specify that any value in a subquery must match
- $\circ$  C) To specify that none of the values in a subquery must match
- $\circ$  D) To specify that some of the values in a subquery must match

**Answer:** A) To specify that all values in a subquery must match

# 80. **Which SQL command is used to create an index on multiple columns in MySQL?**

A) CREATE INDEX B) ADD INDEX C) INDEX TABLE D) ALTER INDEX

**Answer:** A) CREATE INDEX

© Copyright **Aryatechno**. All Rights Reserved. Written tutorials and materials by [Aryatechno](https://www.aryatechno.com/)

**ARYAN**